# Package 'rje'

November 12, 2022

<span id="page-0-0"></span>Type Package

Title Miscellaneous Useful Functions for Statistics

Version 1.12.1

Description A series of functions in some way considered useful to the author. These include methods for subsetting tables and generating indices for arrays, conditioning and intervening in probability distributions, generating combinations, fast transformations, and more...

**Depends** R  $(>= 2.0.0)$ ,

License GPL  $(>= 2)$ 

LazyLoad yes

Suggests knitr, rmarkdown, testthat

VignetteBuilder knitr

RoxygenNote 7.1.2

Encoding UTF-8

NeedsCompilation yes

Author Robin Evans [aut, cre], Mathias Drton [ctb]

Maintainer Robin Evans <evans@stats.ox.ac.uk>

Repository CRAN

Date/Publication 2022-11-12 01:10:04 UTC

# R topics documented:

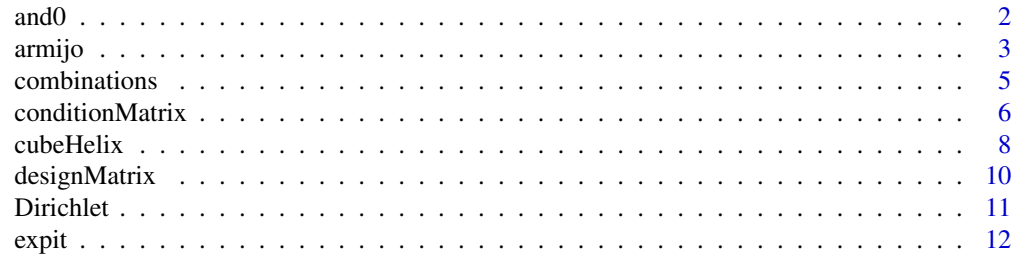

#### <span id="page-1-0"></span>2 and 0 and 0 and 0 and 0 and 0 and 0 and 0 and 0 and 0 and 0 and 0 and 0 and 0 and 0 and 0 and 0 and 0 and 0 and 0 and 0 and 0 and 0 and 0 and 0 and 0 and 0 and 0 and 0 and 0 and 0 and 0 and 0 and 0 and 0 and 0 and 0 and

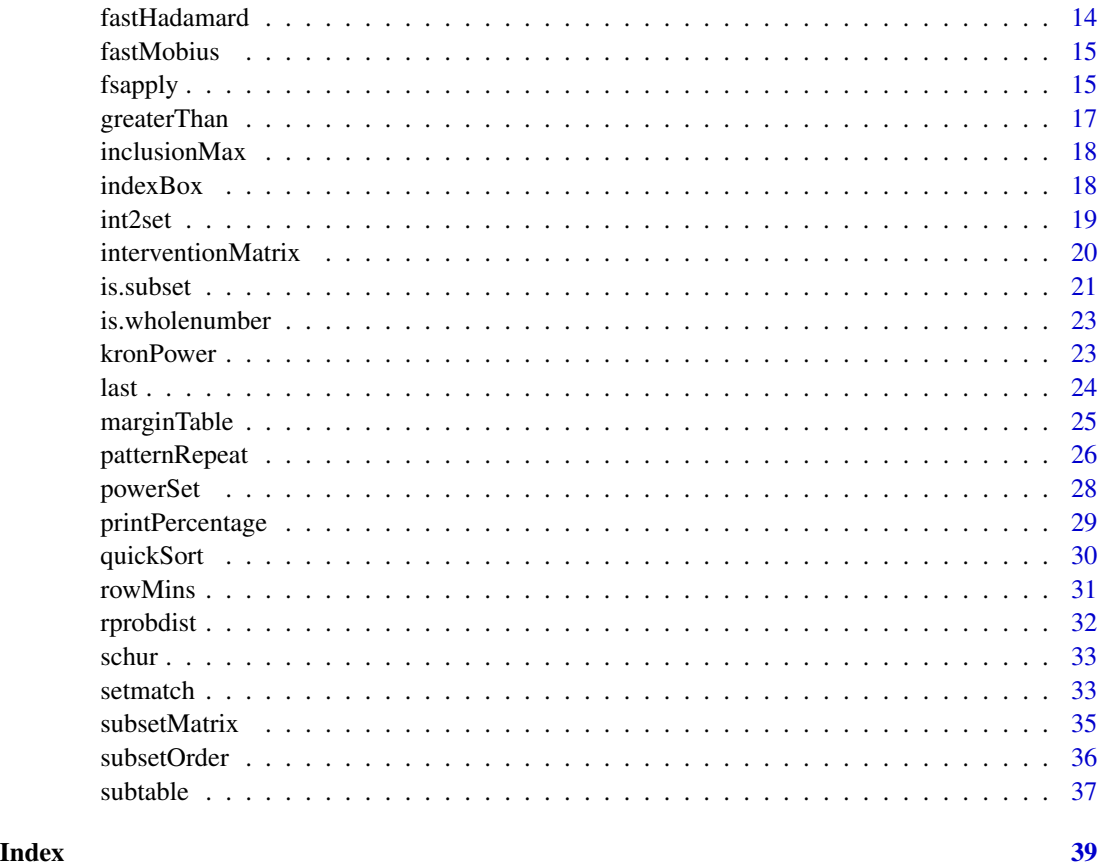

and0 *Fast pairwise logical operators*

# Description

Fast but loose implementations of AND and OR logical operators.

# Usage

 $and0(x, y)$ 

# Arguments

x, y logical or numerical vectors

# Details

Returns pairwise application of logical operators AND and OR. Vectors are recycled as usual.

#### <span id="page-2-0"></span>armijo 3

# Value

A logical vector of length max(length(x), length(y)) with entries  $x[1]$  &  $x[2]$  etc.; each entry of x or y is TRUE if it is non-zero.

#### Note

These functions should only be used with well understood vectors, and may not deal with unusual cases correctly.

# Examples

```
and0(c(0,1,0), c(1,1,0))
## Not run:
set.seed(1234)
x = rbinom(5000, 1, 0.5)
y = rbinom(5000, 1, 0.5)
# 3 to 4 times improvement over `&`
system.time(for (i in 1:5000) and0(x,y))
system.time(for (i in 1:5000) x & y)
## End(Not run)
```
armijo *Generic functions to aid finding local minima given search direction*

# Description

Allows use of an Armijo rule or coarse line search as part of minimisation (or maximisation) of a differentiable function of multiple arguments (via gradient descent or similar). Repeated application of one of these rules should (hopefully) lead to a local minimum.

#### Usage

```
armijo(
  fun,
  x,
  dx,
 beta = 3,
  sigma = 0.5,
  grad,
 maximise = FALSE,
  searchup = TRUE,adj.start = 1,
  ...
)
```
coarseLine(fun, x, dx, beta = 3, maximise =  $FALSE$ , ...)

#### Arguments

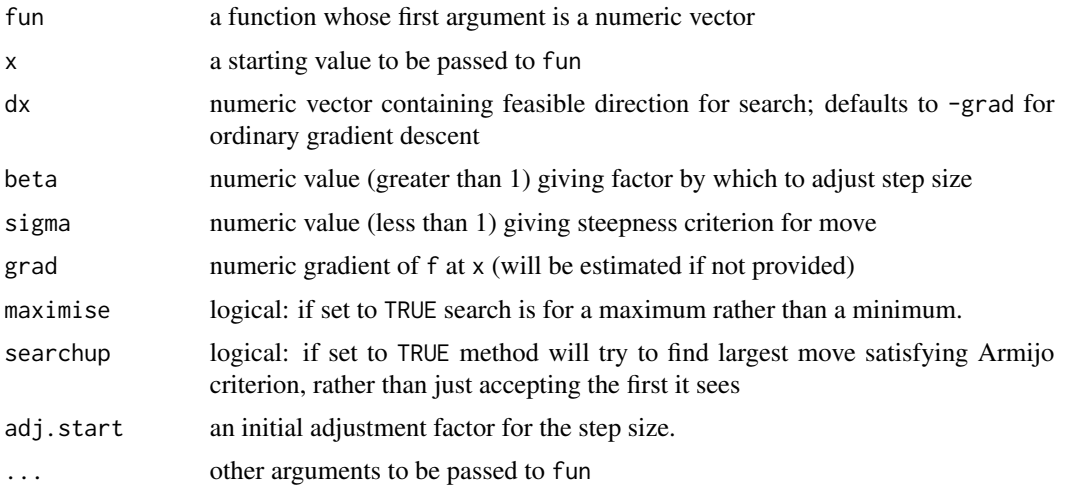

#### Details

coarseLine performs a stepwise search and tries to find the integer k minimising  $f(x_k)$  where

 $x_k = x + \beta^k dx.$ 

Note  $k$  may be negative. This is genearlly quicker and dirtier than the Armijo rule. armijo implements an Armijo rule for moving, which is to say that

$$
f(x_k) - f(x) < -\sigma \beta^k dx \cdot \nabla_x f.
$$

This has better convergence guarantees than a simple line search, but may be slower in practice. See Bertsekas (1999) for theory underlying the Armijo rule.

Each of these rules should be applied repeatedly to achieve convergence (see example below).

#### Value

A list comprising

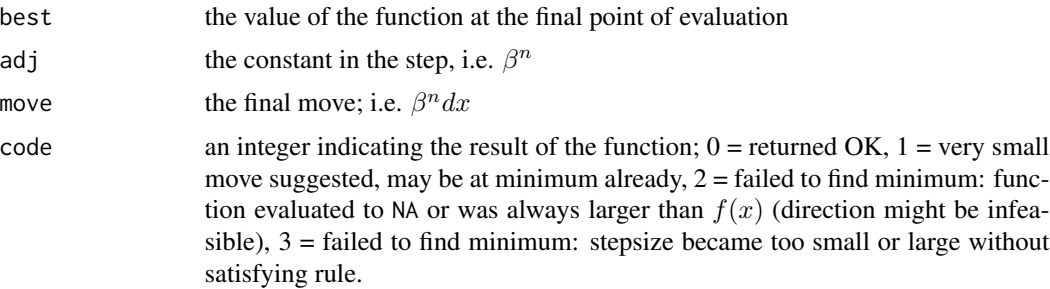

#### <span id="page-4-0"></span>combinations 5

# Functions

• coarseLine: Coarse line search

#### Author(s)

Robin Evans

# References

Bertsekas, D.P. *Nonlinear programming*, 2nd Edition. Athena, 1999.

# Examples

```
# minimisation of simple function of three variables
x = c(0, -1, 4)f = function(x) ((x[1]-3)^2 + sin(x[2])^2 + exp(x[3]) - x[3])tol = .Machine$double.eps
mv = 1while (mv > tol) {
  # or replace with coarseLine()
 out = armijo(f, x, sigma=0.1)x = out$x
 mv = sum(out$move^2)
}
# correct solution is c(3,0,0) (or c(3,k*pi,0) for any integer k)
x
```
<span id="page-4-1"></span>combinations *Combinations of Integers*

#### <span id="page-4-2"></span>Description

Returns a matrix containing each possible combination of one entry from vectors of the lengths provided.

#### Usage

```
combinations(p)
powerSetMat(n)
```
# Arguments

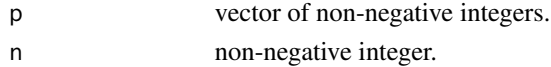

# <span id="page-5-0"></span>Details

Returns a matrix, each row being one possible combination of integers from the vectors  $(0, 1, \ldots, p_i-$ 1), for  $i$  between 1 and length(p).

Based on bincombinations from package e1071, which provides the binary case.

powerSetMat is just a wrapper for combinations(rep(2, n)).

# Value

A matrix with number of columns equal to the length of p, and number of rows equal to  $p_1 \times \cdots \times p_k$ , each row corresponding to a different combination. Ordering is reverse-lexographic.

#### Author(s)

Robin Evans

# Examples

```
combinations(c(2,3,3))
```
powerSetMat(3)

conditionMatrix *Find conditional probability table*

#### <span id="page-5-1"></span>Description

Given a numeric array or matrix (of probabilities), calculates margins of some dimensions conditional on particular values of others.

#### Usage

```
conditionMatrix(
  x,
  variables,
 condition = NULL,
  condition.value = NULL,
  dim = NULL,incols = FALSE,
  undef = NaN)
conditionTable(
  x,
  variables,
  condition = NULL,
```
# conditionMatrix 7

```
condition.value = NULL,
  undef = NAN,
  order = TRUE\lambda
```

```
conditionTable2(x, variables, condition, undef = NaN)
```
#### **Arguments**

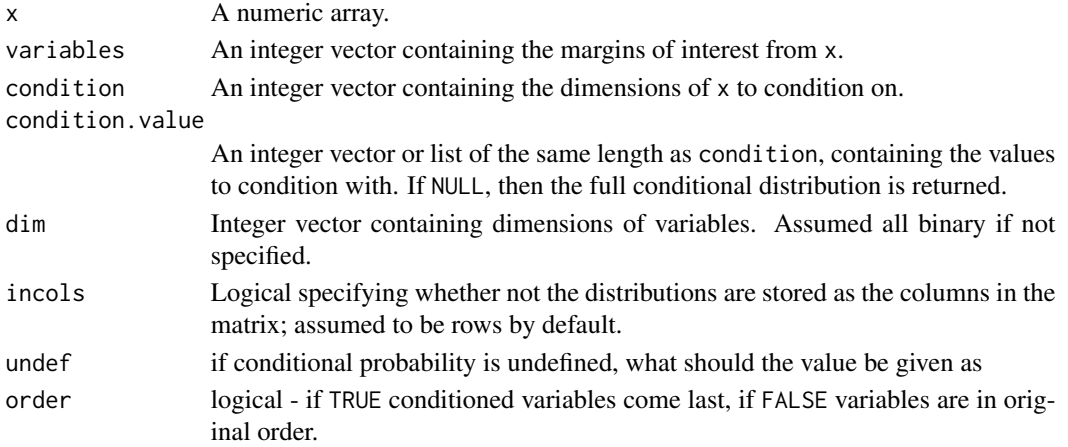

## Details

conditionTable calculates the marginal distribution over the dimensions in variables for each specified value of the dimensions in condition. Single or multiple values of each dimension in condition may be specified in condition.value; in the case of multiple values, condition.value must be a list.

The sum over the dimensions in variables is normalized to 1 for each value of condition.

conditionTable2 is just a wrapper which returns the conditional distribution as an array of the same dimensions and ordering as the original x. Values are repeated as necessary.

conditionMatrix takes a matrix whose rows (or columns if incols = TRUE) each represent a separate multivariate probability distribution and finds the relevant conditional distribution in each case. These are then returned in the same format. The order of the variables under conditionMatrix is always as in the original distribution, unlike for conditionTable above.

The probabilities are assumed in reverse lexicographic order, as in a flattened R array: i.e. the first value changes fastest:  $(1,1,1)$ ,  $(2,1,1)$ ,  $(1,2,1)$ , ...,  $(2,2,2)$ .

condition.table and condition.table2 are identical to conditionTable and conditionTable2.

#### Value

conditionTable returns an array whose first length(variables) corresponds to the dimensions in variables, and the remainder (if any) to dimensions in condition with a corresponding entry in condition. value of length  $> 1$ .

conditionTable2 always returns an array of the same dimensions as x, with the variables in the same order.

#### <span id="page-7-0"></span>Functions

- conditionMatrix: Conditioning in matrix of distributions
- conditionTable2: Conditioning whilst preserving all dimensions

#### Author(s)

Mathias Drton, Robin Evans

#### See Also

[marginTable](#page-24-1), [margin.table](#page-0-0), [interventionTable](#page-19-1)

#### Examples

```
x = array(1:16, rep(2,4))x = x/\text{sum}(x) # probability distribution on 4 binary variables x1, x2, x3, x4.
# distribution of x2, x3 given x1 = 1 and x4=2.
conditionTable(x, c(2,3), c(1,4), c(1,2))
# x2, x3 given x1 = 1,2 and x4 = 2.
conditionTable(x, c(2,3), c(1,4), list(1:2,2))
# complete conditional of x2, x3 given x1, x4
conditionTable(x, c(2,3), c(1,4))# conditionTable2 leaves dimensions unchanged
tmp = conditionTable2(x, c(2,3), c(1,4))aperm(tmp, c(2,3,1,4))
####
set.seed(2314)
# set of 10 2x2x2 probability distributions
x = \text{rdirichlet}(10, \text{rep}(1, 8))conditionMatrix(x, 3, 1)
conditionMatrix(x, 3, 1, 2)
```
cubeHelix *Cube Helix colour palette*

#### Description

Cube Helix is a colour scheme designed to be appropriate for screen display of intensity images. The scheme is intended to be monotonically increasing in brightness when displayed in greyscale. This might also provide improved visualisation for colour blindness sufferers.

#### <span id="page-8-0"></span>cubeHelix 9

#### Usage

cubeHelix(n, start =  $0.5$ ,  $r = -1.5$ , hue = 1, gamma = 1)

#### Arguments

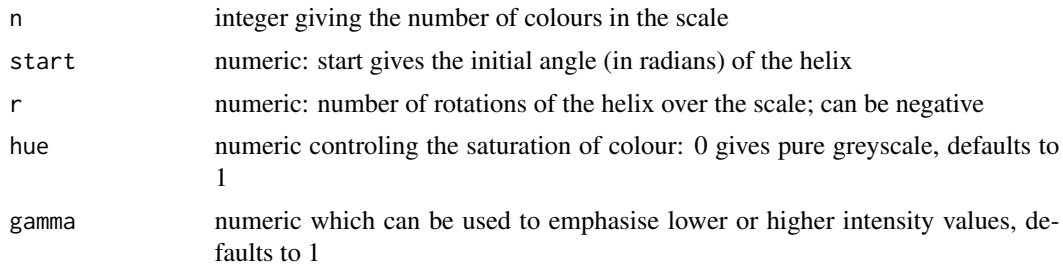

# Details

The function evaluates a helix which moves through the RGB "cube", beginning at black (0,0,0) and finishing at white  $(1,1,1)$ . Evenly spaced points on this helix in the cube are returned as RGB colours. This provides a colour palette in which intensity increases monotonically, which makes for good transfer to greyscale displays or printouts. This also may have advantages for colour blindeness sufferers. See references for further details.

#### Value

Vector of RGB colours (strings) of length n.

# Author(s)

Dave Green Robin Evans

# References

Green, D. A., 2011, A colour scheme for the display of astronomical intensity images. *Bulletin of the Astronomical Society of India*, 39, 289. [https://ui.adsabs.harvard.edu/abs/2011BASI.](https://ui.adsabs.harvard.edu/abs/2011BASI...39..289G/abstract) [..39..289G/abstract](https://ui.adsabs.harvard.edu/abs/2011BASI...39..289G/abstract)

See Dave Green's page at <https://www.mrao.cam.ac.uk/~dag/CUBEHELIX/> for other details.

#### See Also

[rainbow](#page-0-0) (for other colour palettes).

# Examples

```
cubeHelix(21)
```
## Not run:  $\text{cols} = \text{cubeHelix}(101)$ 

```
plot.new()
plot.window(xlim=c(0,1), ylim=c(0,1))
axis(side=1)
for (i in 1:101) {
  rect((i-1)/101,0,(i+0.1)/101,1, col=cols[i], lwd=0)
}
## End(Not run)
## Not run:
require(grDevices)
# comparison with other palettes
n = 101
\text{cols} = \text{cubeHelix}(n)heat = heat.colors(n)
rain = rainbow(n)
terr = terrain.colors(n)
plot.new()
plot.window(xlim=c(-0.5,1), ylim=c(0,4))
axis(side=1, at=c(0,1))axis(side=2, at=1:4-0.5, labels=1:4, pos=0)
for (i in 1:n) {
  rect((i-1)/n,3,(i+0.1)/n,3.9, col=cols[i], lwd=0)
  rect((i-1)/n,2,(i+0.1)/n,2.9, col=heat[i], lwd=0)
  rect((i-1)/n,1,(i+0.1)/n,1.9, col=rain[i], lwd=0)
  rect((i-1)/n,0,(i+0.1)/n,0.9, col=terr[i], lwd=0)
}
legend(-0.6,4,legend=c("4. cube helix", "3. heat", "2. rainbow", "1. terrain"), box.lwd=0)
## End(Not run)
```
<span id="page-9-1"></span>designMatrix *Orthogonal Design Matrix*

#### Description

Produces a matrix whose rows correspond to an orthogonal binary design matrix.

#### Usage

```
designMatrix(n)
```
#### Arguments

n integer containing the number of elements in the set.

<span id="page-9-0"></span>

#### <span id="page-10-0"></span>Dirichlet 11

# Value

An integer matrix of dimension  $2^{\lambda}$ n by  $2^{\lambda}$ n containing 1 and -1.

# Note

The output matrix has orthogonal columns and is symmetric, so (up to a constant) is its own inverse. Operations with this matrix can be performed more efficiently using the fast Hadamard transform.

# Author(s)

Robin Evans

# See Also

[combinations](#page-4-1), [subsetMatrix](#page-34-1).

#### Examples

designMatrix(3)

#### Dirichlet *The Dirichlet Distribution*

# Description

Density function and random generation for Dirichlet distribution with parameter vector alpha.

#### Usage

```
ddirichlet(x, alpha, log = FALSE, tol = 1e-10)
rdirichlet(n, alpha)
```
# Arguments

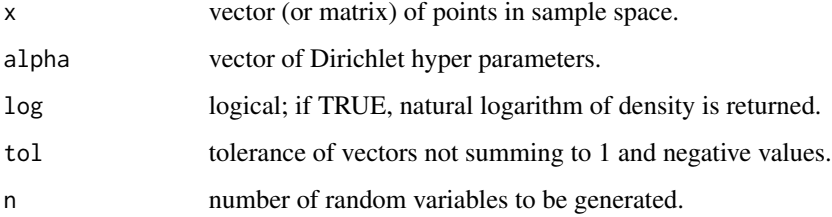

#### <span id="page-11-0"></span>Details

If  $x$  is a matrix, each row is taken to be a different point whose density is to be evaluated. If the number of columns in (or length of, in the alpha, the vector sum to 1.

The *k*-dimensional Dirichlet distribution has density

$$
\frac{\Gamma\left(\sum_{i} \alpha_{i}\right)}{\prod_{i} \Gamma(\alpha_{i})} \prod_{i=1}^{k} x_{i}^{\alpha_{i}-1}
$$

assuming that  $x_i > 0$  and  $\sum_i x_i = 1$ , and zero otherwise.

If the sum of row entries in x differs from 1 by more than tol, is assumed to be

# Value

rdirichlet returns a matrix, each row of which is an independent draw alpha.

ddirichlet returns a vector, each entry being the density of the corresponding row of  $x$ . If  $x$  is a vector, then the output will have length 1.

# Author(s)

Robin Evans

# References

[https://en.wikipedia.org/wiki/Dirichlet\\_distribution](https://en.wikipedia.org/wiki/Dirichlet_distribution)

# Examples

```
x = \text{rdirichlet}(10, c(1, 2, 3))x
# Find densities at random points.
ddirichlet(x, c(1,2,3))
# Last column to be inferred.
ddirichlet(x[,c(1,2)], c(1,2,3))
ddirichlet(x, matrix(c(1,2,3), 10, 3, byrow=TRUE))
```
expit *Expit and Logit.*

#### Description

Functions to take the expit and logit of numerical vectors.

expit the state of the state of the state of the state of the state of the state of the state of the state of the state of the state of the state of the state of the state of the state of the state of the state of the stat

# Usage

expit(x)

logit(x)

# Arguments

x vector of real numbers; for logit to return a sensible value these should be between 0 and 1.

#### Details

logit implements the usual logit function, which is

$$
logit(x) = \log \frac{x}{1-x},
$$

and expit its inverse:

$$
expit(x) = \frac{e^x}{1 + e^x}.
$$

It is assumed that  $logit(\theta) = -Inf$  and  $logit(1) = Inf$ , and correspondingly for expit.

#### Value

A real vector corresponding to the expits or logits of x

# Functions

• logit: logit function

# Warning

Choosing very large (positive or negative) values to apply to expit may result in inaccurate inversion (see example below).

#### Author(s)

Robin Evans

# Examples

```
x = c(5, -2, 0.1)y = expit(x)logit(y)
# Beware large values!
```
logit(expit(100))

<span id="page-13-0"></span>

# Description

Passes vector through Hadamard orthogonal design matrix. Also known as the Fast Walsh-Hadamard transform.

#### Usage

fastHadamard(x, pad = FALSE)

# Arguments

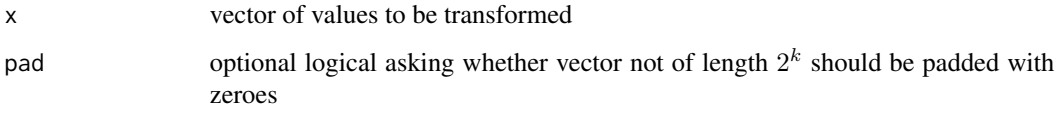

# Details

This is equivalent to multiplying by designMatrix(log2(length(x))) but should run much faster

#### Value

A vector of the same length as x

## Author(s)

Robin Evans

# See Also

[designMatrix](#page-9-1), [subsetMatrix](#page-34-1).

# Examples

```
fastHadamard(1:8)
fastHadamard(1:5, pad=TRUE)
```
<span id="page-14-0"></span>

# Description

Uses the fast method of Kennes and Smets (1990) to obtain Moebius and inverse Moebius transforms.

#### Usage

```
fastMobius(x, pad = FALSE)
```
invMobius(x, pad = FALSE)

#### Arguments

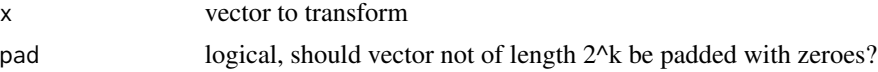

#### Details

These are respectively equivalent to multiplying abs(subsetMatrix(k)) and subsetMatrix(k) by x, when x has length  $2^k$ , but is much faster if k is large.

#### Functions

• invMobius: inverse transform

# Examples

```
x \leq -c(1, 0, -1, 2, 4, 3, 2, 1)M <- subsetMatrix(3)
M %*% abs(M) %*% x
invMobius(fastMobius(x))
```

```
fsapply Fast and loose application of function over list.
```
# Description

Faster highly stripped down version of sapply()

# Usage

fsapply(x, FUN)

16 fsapply that the state of the state of the state of the state of the state of the state of the state of the state of the state of the state of the state of the state of the state of the state of the state of the state o

# Arguments

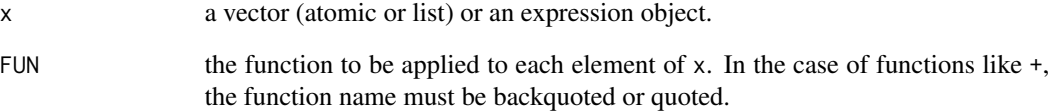

#### Details

This is just a wrapper for unlist(lapply(x, FUN)), which will behave as sapply if FUN returns an atomic vector of length 1 each time.

Speed up over sapply is not dramatic, but can be useful in time critical code.

# Value

A vector of results of applying FUN to x.

# Warning

Very loose version of sapply which should really only by used if you're confident about how FUN is applied to each entry in x.

#### Author(s)

Robin Evans

#### Examples

```
x = list(1:1000)tmp = fsapply(x, sin)## Not run:
x = list()set.seed(142313)
for (i in 1:1000) x[[i]] = rnorm(100)
system.time(for (i in 1:100) sapply(x, function(x) last(x)))
system.time(for (i in 1:100) fsapply(x, function(x) last(x)))
## End(Not run)
```
<span id="page-16-0"></span>

# Description

Just a wrapper for comparing numerical values, for use with quicksort.

#### Usage

```
greaterThan(x, y)
```
# Arguments

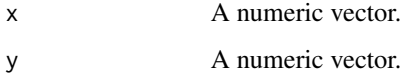

# Details

Just returns  $-1$  if x is less than y, 1 if x is greater, and 0 if they are equal (according to  $==$ ). The vectors wrap as usual if they are of different lengths.

#### Value

An integer vector.

#### Author(s)

Robin Evans

#### See Also

`<` for traditional Boolean operator.

# Examples

```
greaterThan(4,6)
```

```
# Use in sorting algorithm.
quickSort(c(5,2,9,7,6), f=greaterThan)
order(c(5,2,9,7,6))
```
<span id="page-17-1"></span><span id="page-17-0"></span>

# Description

Get inclusion maximal subsets from a list

# Usage

 $inclusionMax(x, right = FALSE)$ 

#### Arguments

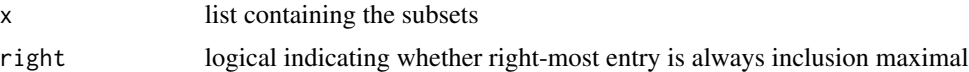

#### Details

Returns the inclusion maximal elements of x. The indicator right may be set to TRUE in order to indicate that the right-most entry is always an inclusion maximal set over all earlier sets.

#### Examples

```
letlist <- list(LETTERS[1:2], LETTERS[2:4], LETTERS[1:3])
inclusionMax(letlist)
```
indexBox *Get indices of adjacent entries in array*

# Description

Determines the relative vector positions of entries which are adjacent in an array.

#### Usage

```
indexBox(upp, lwr, dim)
```
# Arguments

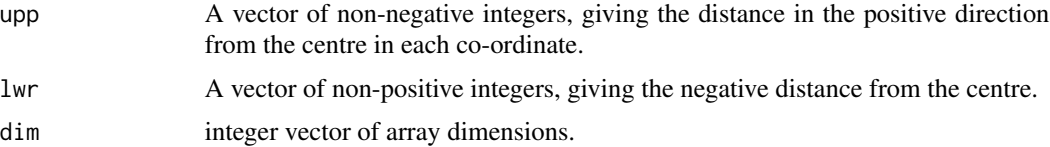

#### <span id="page-18-0"></span>int2set 19

# Details

Given a particular cell in an array, which are the entries within (for example) 1 unit in any direction? This function gives the (relative) value of such indices. See examples.

Indices may be repeated if the range exceeds the size of the array in any dimension.

# Value

An integer vector giving relative positions of the indices.

#### Author(s)

Robin Evans

#### See Also

[arrayInd](#page-0-0).

#### Examples

```
arr = array(1:144, dim=c(3,4,3,4))arr[2,2,2,3]
# which are entries within 1 unit each each direction of 2,2,2,3?
inds = 89 + indexBox(1, -1, c(3, 4, 3, 4))inds = inds[inds > 0 & inds \le 144]
arrayInd(int, c(3,4,3,4))# what about just in second dimension?
inds = 89 + indexBox(c(0,1,0,0),c(0,-1,0,0),c(3,4,3,4))
inds = inds[inds > 0 & inds \le 144]
arrayInd(inds, c(3,4,3,4))
```
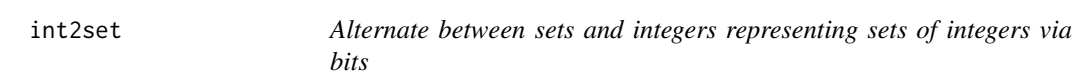

#### Description

Alternate between sets and integers representing sets of integers via bits

#### Usage

 $int2set(n, index = 1, simplify = FALSE)$  $set2int(x, index = 1)$ 

# <span id="page-19-0"></span>Arguments

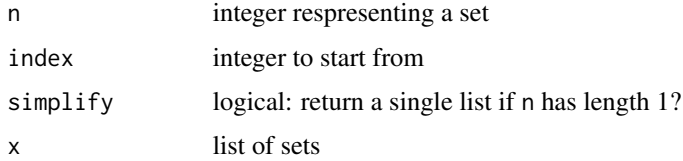

# Details

Converts an integer into its binary representation and interprets this as a set of integers. Cannot handle sets with more than 31 elements.

#### Value

For int2set a list of sets one for each integer supplied, for set2int a vector of the same length as the number of sets supplied.

# Functions

• set2int: Convert sets to integers

interventionMatrix *Calculate interventional distributions.*

# <span id="page-19-1"></span>Description

Calculate interventional distributions from a probability table or matrix of multivariate probability distributions.

#### Usage

```
interventionMatrix(x, variables, condition, dim = NULL, incols = FALSE)
```

```
interventionTable(x, variables, condition)
```
#### Arguments

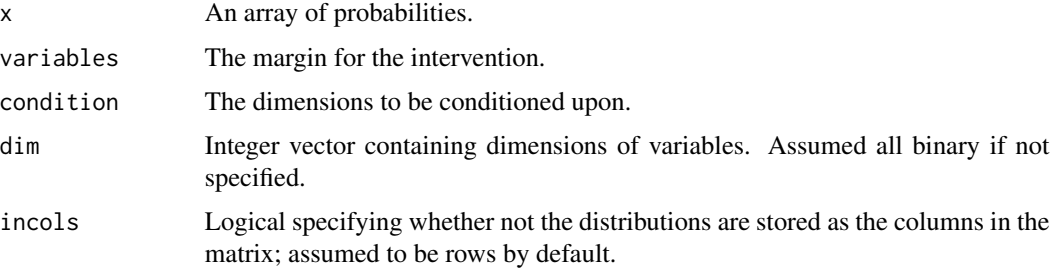

#### <span id="page-20-0"></span>is.subset 21

# Details

This just divides the joint distribution  $p(x)$  by  $p(v|c)$ , where v is variables and c is condition.

Under certain causal assumptions this is the interventional distribution  $p(x | do(v))$  (i.e. if the direct causes of  $v$  are precisely  $c$ .)

intervention.table() is identical to interventionTable().

# Value

A numerical array of the same dimension as  $x$ .

#### Functions

• interventionMatrix: Interventions in matrix of distributions

#### Author(s)

Robin Evans

# References

Pearl, J., *Causality*, 2nd Edition. Cambridge University Press, 2009.

#### See Also

[conditionTable](#page-5-1), [marginTable](#page-24-1)

#### Examples

```
set.seed(413)
# matrix of distributions
p = rdirichlet(10, rep(1,16))
interventionMatrix(p, 3, 2)
# take one in an array
ap = array(p[1,], rep(2,4))interventionTable(ap, 3, 2)
```
<span id="page-20-1"></span>is.subset *Check subset inclusion*

#### Description

Determines whether one vector contains all the elements of another.

# Usage

is.subset(x, y)

x %subof% y

# Arguments

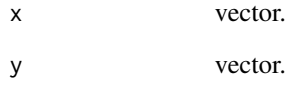

# Details

Determines whether or not every element of x is also found in y. Returns TRUE if so, and FALSE if not.

# Value

A logical of length 1.

# Functions

• %subof%: operator version

# Author(s)

Robin Evans

# See Also

[setmatch](#page-32-1).

# Examples

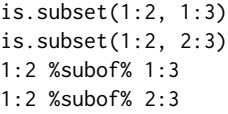

<span id="page-21-0"></span>

<span id="page-22-0"></span>

# Description

Checks whether a numeric value is integral, up to machine or other specified prescision.

# Usage

is.wholenumber(x, tol = .Machine\$double.eps^0.5)

# Arguments

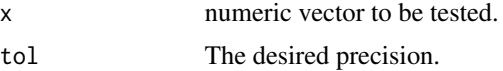

# Value

A logical vector of the same length as x, containing the results of the test.

# Author(s)

Robin Evans

# Examples

 $x = c(0.5, 1, 2L, 1e-20)$ is.wholenumber(x)

kronPower *Kronecker power of a matrix or vector*

# Description

Kronecker power of a matrix or vector

# Usage

kronPower(x, n)

# Arguments

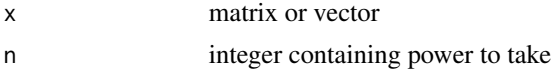

# <span id="page-23-0"></span>Details

This computes x %x% ... %x% x for n instances of x.

# last *Last element of a vector or list*

# Description

Returns the last element of a list or vector.

# Usage

last(x)

# Arguments

x a list or vector.

# Details

Designed to be faster than using  $tail()$  or  $rev()$ , and cleaner than writing  $x[length(x)].$ 

# Value

An object of the same type as  $x$  of length 1 (or empty if  $x$  is empty).

# Author(s)

Robin Evans

# See Also

[tail](#page-0-0), [rev](#page-0-0).

# Examples

last(1:10)

<span id="page-24-1"></span><span id="page-24-0"></span>

#### Description

Computes the margin of a contingency table given as an array, by summing out over the dimensions not specified.

#### Usage

```
marginTable(x, margin = NULL, order = TRUE)marginMatrix(x, margin, dim = NULL, incols = FALSE, order = FALSE)
```
# Arguments

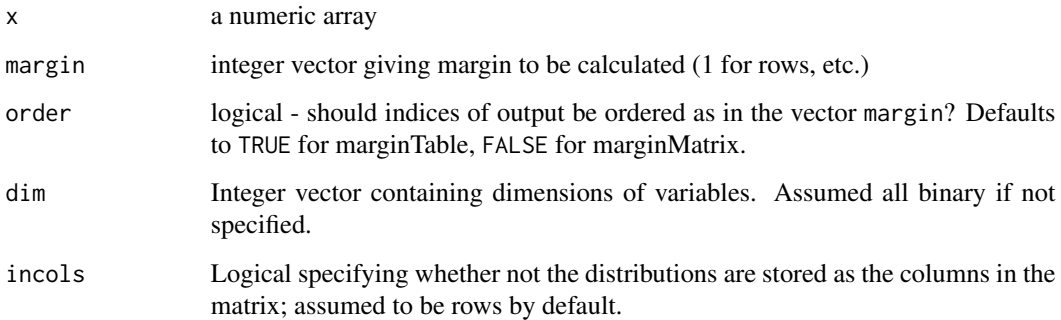

#### Details

With order = TRUE this is the same as the base function margin.table(), but faster.

With order = FALSE the function is even faster, but the indices in the margin are returned in their original order, regardless of the way they are specified in margin.

propTable() returns a renormalized contingency table whose entries sum to 1. It is equivalent to prop.table(), but faster.

# Value

The relevant marginal table. The class of  $x$  is copied to the output table, except in the summation case.

#### Note

Original functions are [margin.table](#page-0-0) and [prop.table](#page-0-0).

# Examples

```
m \leftarrow matrix(1:4, 2)marginTable(m, 1)
marginTable(m, 2)
propTable(m, 2)
# 3-way example
m \leq -\arctan(1:8, rep(2,3))marginTable(m, c(2,3))
marginTable(m, c(3,2))
marginTable(m, c(3,2), order=FALSE)
#' set.seed(2314)
# set of 10 2x2x2 probability distributions
x = \text{rdirichlet}(10, \text{rep}(1, 8))marginMatrix(x, c(1,3))
marginMatrix(t(x), c(1,3), incols=TRUE)
```
patternRepeat *Complex repetitions*

# Description

Recreate patterns for collapsed arrays

# Usage

```
patternRepeat(x, which, n, careful = TRUE, keep.order = FALSE)
```
patternRepeat0(which, n, careful = TRUE, keep.order = FALSE)

#### Arguments

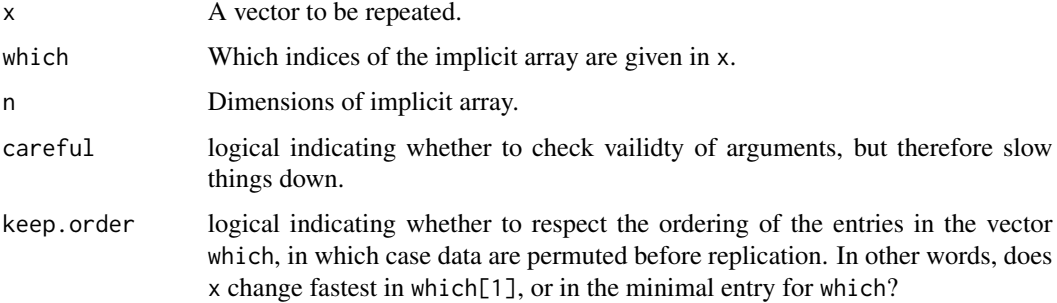

<span id="page-25-0"></span>

# <span id="page-26-0"></span>patternRepeat 27

#### **Details**

These functions allow for the construction of complex repeating patterns corresponding to those obtained by unwrapping arrays. Consider an array with dimensions n; then for each value of the dimensions in which, this function returns a vector which places the corresponding entry of x into every place which would match this pattern when the full array is unwrapped.

For example, if a full 4-way array has dimensions 2\*2\*2\*2 and we consider the margin of variables 2 and 4, then the function returns the pattern c(1,1,2,2,1,1,2,2,3,3,4,4,3,3,4,4). The entries 1,2,3,4 correspond to the patterns  $(0,0)$ ,  $(1,0)$ ,  $(0,1)$  and  $(1,1)$  for the 2nd and 4th indices.

In patternRepeat() the argument x is repeated according to the pattern, while patternRepeat $\theta$ () just returns the indexing pattern. So patternRepeat( $x,$ which,n) is effectively equivalent to x[patternRepeat0(which,n)].

The length of x must be equal to prod(n[which]).

#### Value

Both return a vector of length prod(n); patternRepeat() one containing suitably repeated and ordered elements of x, for patternRepeat0() it is always the integers from 1 up to prod(n[which]).

#### Functions

• patternRepeat0: Stripped down version that just gives indices

#### Author(s)

Robin Evans

#### See Also

[rep](#page-0-0)

#### Examples

```
patternRepeat(1:4, c(1,2), c(2,2,2))
c(array(1:4, c(2,2,2)))
```

```
patternRepeat0(c(1,3), c(2,2,2))
patternRepeat0(c(2,3), c(2,2,2))
```
 $patternRepeat0(c(3,1), c(2,2,2))$ patternRepeat0(c(3,1), c(2,2,2), keep.order=TRUE)

```
patternRepeat(letters[1:4], c(1,3), c(2,2,2))
```
<span id="page-27-1"></span><span id="page-27-0"></span>

# Description

Produces the power set of a vector.

# Usage

powerSet(x, m, rev = FALSE)

powerSetCond(x, y, m, rev = FALSE, sort = FALSE)

#### Arguments

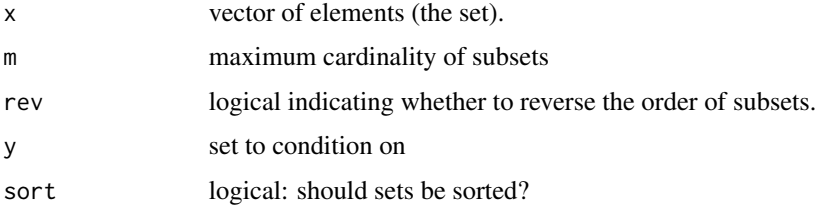

#### Details

Creates a list containing every subset of the elements of the vector x.

powerSet returns subsets up to size m (if this is specified). powerSetCond includes some non-empty subset of x in every set.

#### Value

A list of vectors of the same type as x.

With rev = FALSE (the default) the list is ordered such that all subsets containing the last element of x come after those which do not, and so on.

#### Functions

• powerSetCond: Add sets that can't be empty

#### Author(s)

Robin Evans

#### See Also

[powerSetMat](#page-4-2).

# <span id="page-28-0"></span>printPercentage 29

#### Examples

```
powerSet(1:3)
powerSet(letters[3:5], rev=TRUE)
powerSet(1:5, m=2)
powerSetCond(2:3, y=1)
```
printPercentage *Print Percentage of Activity Completed to stdout*

# Description

Prints percentage (or alternatively just a count) of loop or similar process which has been completed to the standard output.

# Usage

printPercentage(i, n, dp = 0, first = 1, last = n, prev =  $i - 1$ )

# Arguments

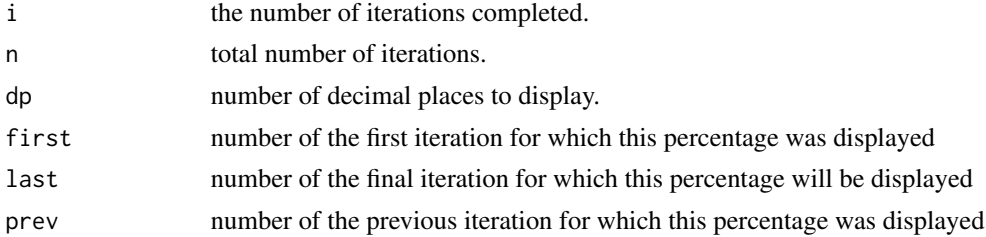

#### Details

printPercentage will use cat to print the proportion of loops which have been completed (i.e.  $i/n$ ) to the standard output. In doing so it will erase the previous such percentage, except when  $i =$ first. A new line is added when i = last, assuming that the loop is finished.

#### Value

NULL

# Warning

This will fail to work nicely if other information is printed to the standard output

#### Author(s)

Robin Evans

# Examples

```
x = numeric(100)for (i in 1:100) {
  x[i] = mean(rnorm(1e5))
  printPercentage(i,100)
}
i = 0repeat {
  i = i+1if (runif(1) > 0.99) {
   break
  }
  printCount(i)
}
print("\n")
```
quickSort *Quicksort for Partial Orderings*

# Description

Implements the quicksort algorithm for partial orderings based on pairwise comparisons.

#### Usage

quickSort(x,  $f = \text{greater} \text{Than}, \ldots, \text{random} = \text{TRUE}$ )

# Arguments

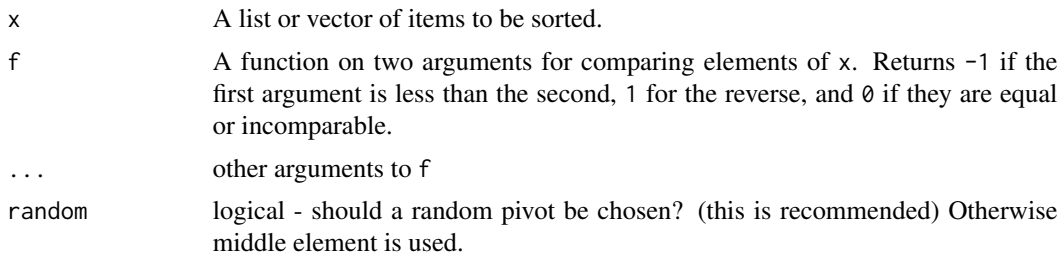

#### Details

Implements the usual quicksort algorithm, but may return the same positions for items which are incomparable (or equal). Does not test the validity of f as a partial order.

If  $x$  is a numeric vector with distinct entries, this behaves just like [rank](#page-0-0).

<span id="page-29-0"></span>

#### <span id="page-30-0"></span>rowMins 31

# Value

Returns an integer vector giving each element's position in the order (minimal element(s) is 1, etc).

#### Warning

Output may not be consistent for certain partial orderings (using random pivot), see example below. All results will be consistent with a total ordering which is itselft consistent with the true partial ordering.

f is not checked to see that it returns a legitimate partial order, so results may be meaningless if it is not.

#### Author(s)

Robin Evans

# References

<https://en.wikipedia.org/wiki/Quicksort>.

# See Also

[order](#page-0-0).

#### Examples

```
set.seed(1)
quickSort(powerSet(1:3), f=subsetOrder)
quickSort(powerSet(1:3), f=subsetOrder)
# slightly different answers, but both correposnding
# to a legitimate total ordering.
```
rowMins *Row-wise minima and maxima*

# Description

Row-wise minima and maxima

#### Usage

```
rowMins(x)
rowMaxs(x)
```
#### Arguments

x a numeric (or logical) matrix or data frame

# <span id="page-31-0"></span>Details

The function coerces  $x$  to be a data frame and then uses pmin ( $pmax$ ) on it. This is the same as  $apply(x, 1, min)$  but generally faster if the number of rows is large.

#### Value

numeric vector of length  $nrow(x)$  giving the row-wise minima (or maxima) of x.

rprobdist *Generate a joint (or conditional) probability distribution*

# Description

Wrapper functions to quickly generate discrete joint (or conditional) distributions using Dirichlets

# Usage

 $r$ probdist(dim, d, cond, alpha = 1)

# Arguments

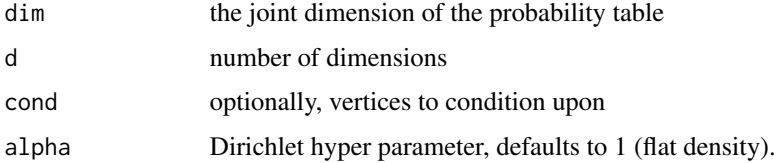

#### Details

rprobdist gives an array of dimension dim (recycled as necessary to have length d, if this is supplied) whose entries are probabilities drawn from a Dirichlet distribution whose parameter vector has entries equal to alpha (appropriately recycled).

# Value

an array of appropriate dimensions

# Side Effects

Uses as many gamma random variables as cells in the table, so will alter the random seed accordingly.

#### Author(s)

Robin Evans

<span id="page-32-0"></span>schur 33

# Examples

```
rprobdist(2, 4) # 2x2x2x2 table
rprobdist(c(2,3,2)) # 2x3x2 table
rprobdist(2, 4, alpha=1/16) # using unit information prior
# get variables 2 and 4 conditioned upon
rprobdist(2, 4, cond=c(2,4), alpha=1/16)
```
#### schur *Obtain generalized Schur complement*

# Description

Obtain generalized Schur complement

#### Usage

schur(M, x, y, z)

#### Arguments

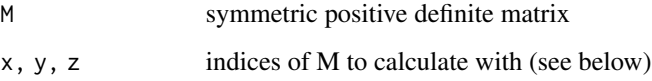

# Details

Calculates  $M_{xy} - M_{xz}M^{zz}M_{zy}$ , which (if M is a Gaussian covariance matrix) is the covariance between x and y after conditioning on z.

y defaults to equal x, and z to be the complement of  $x \cup y$ .

<span id="page-32-1"></span>setmatch *Set Operations*

#### Description

Series of functions extending existing vector operations to lists of vectors.

#### 34 setmatch and the setmatch setmatch setmatch setmatch setmatch setmatch setmatch setmatch setmatch setmatch

#### Usage

```
setmatch(x, y, nomatch = NA_integer_)
setsetequal(x, y)
setsetdiff(x, y)
subsetmatch(x, y, nomatch = NA_integer_)
supersetmatch(x, y, nomatch = NA_integer_)
```
#### Arguments

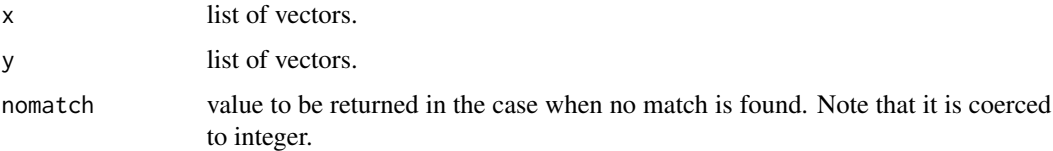

# **Details**

setmatch checks whether each vector in the list  $x$  is also contained in the list  $y$ , and if so returns position of the first such vector in y. The ordering of the elements of the vector is irrelevant, as they are considered to be sets.

subsetmatch is similar to setmatch, except vectors in x are searched to see if they are subsets of vectors in y. Similarly supersetmatch consideres if vectors in x are supersets of vectors in y.

setsetdiff is a setwise version of setdiff, and setsetequal a setwise version of setequal.

#### Value

setmatch and subsetmatch return a vector of integers of length the same as the list x.

setsetdiff returns a sublist x.

setsetequal returns a logical of length 1.

# Functions

- setsetequal: Test for equality of sets
- setsetdiff: Setdiff for lists
- subsetmatch: Test for subsets
- supersetmatch: Test for supersets

#### Note

These functions are not recursive, in the sense that they cannot be used to test lists of lists. They also do not reduce to the vector case.

#### <span id="page-34-0"></span>subsetMatrix 35

#### Author(s)

Robin Evans

# See Also

[match](#page-0-0), [setequal](#page-0-0), [setdiff](#page-0-0)

# Examples

```
x = list(1:2, 1:3)
y = list(1:4, 1:3)
setmatch(x, y)
subsetmatch(x, y)
setsetdiff(x, y)
x = list(1:3, 1:2)y = list(2:1, c(2,1,3))setsetequal(x, y)
```
<span id="page-34-1"></span>subsetMatrix *Matrix of Subset Indicators*

#### Description

Produces a matrix whose rows indicate what subsets of a set are included in which other subsets.

#### Usage

```
subsetMatrix(n)
```
# Arguments

n integer containing the number of elements in the set.

#### Details

This function returns a matrix, with each row and column corresponding to a subset of a hypothetical set of size n, ordered lexographically. The entry in row i, column j corresponds to whether or not the subset associated with i is a superset of that associated with j.

A 1 or -1 indicates that i is a superset of j, with the sign referring to the number of fewer elements in j. 0 indicates that i is not a superset of j.

# Value

An integer matrix of dimension 2^n by 2^n.

# <span id="page-35-0"></span>36 subsetOrder

# Note

The inverse of the output matrix is just abs(subsetMatrix(n)).

# Author(s)

Robin Evans

# See Also

[combinations](#page-4-1), [powerSet](#page-27-1), [designMatrix](#page-9-1).

# Examples

subsetMatrix(3)

subsetOrder *Compare sets for inclusion.*

# Description

A wrapper for is.subset which returns set inclusions.

# Usage

subsetOrder(x, y)

#### Arguments

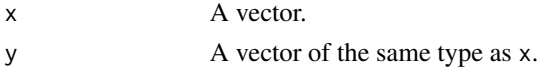

# Details

If x is a subset of y, returns -1, for the reverse returns 1. If sets are equal or incomparable, it returns 0.

# Value

A single integer, 0, -1 or 1.

# Author(s)

Robin Evans

# See Also

[is.subset](#page-20-1), [inclusionMax](#page-17-1).

#### <span id="page-36-0"></span>subtable 37

#### Examples

```
subsetOrder(2:4, 1:4)
subsetOrder(2:4, 3:5)
```
#### subtable *Subset an array*

#### Description

More flexible calls of  $[$  on an array.

#### Usage

```
subtable(x, variables, levels, drop = TRUE)
subarray(x, levels, drop = TRUE)
subtable(x, variables, levels) <- value
subarray(x, levels) \leftarrow value
```
# Arguments

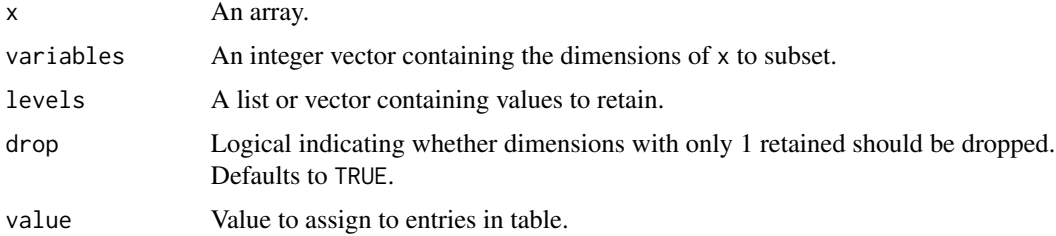

#### Details

Essentially just allows more flexible calls of  $[$  on an array.

subarray requires the values for each dimension should be specified, so for a  $2 \times 2 \times 2$  array x, subarray(x, list(1,2,1:2)) is just x[1,2,1:2].

subtable allows unspecified dimensions to be retained automatically. Thus, for example subtable(x,  $c(2,3),$  list(1, 1:2)) is  $x[,1,1:2]$ .

#### Value

Returns an array of dimension sapply(value, length) if drop=TRUE, otherwise *specified* dimensions of size 1 are dropped. Dimensions which are unspecified in subtable are never dropped.

<span id="page-37-0"></span>38 subtable subtable subtable subtable subtable subtable subtable subtable subtable subtable

# Functions

- subarray: Flexible subsetting
- subtable<-: Assignment in a table
- subarray<-: Assignment in an array

# Author(s)

Mathias Drton, Robin Evans

# See Also

[Extract](#page-0-0)

# Examples

 $x = array(1:8, rep(2,3))$  $subarray(x, c(2,1,2)) == x[2,1,2]$ 

x[2,1:2,2,drop=FALSE] subarray(x, list(2,1:2,2), drop=FALSE)

subtable(x, c(2,3), list(1, 1:2))

# <span id="page-38-0"></span>Index

∗ IO printPercentage , [29](#page-28-0) ∗ arith combinations , [5](#page-4-0) designMatrix , [10](#page-9-0) expit , [12](#page-11-0) fastHadamard , [14](#page-13-0) greaterThan , [17](#page-16-0) interventionMatrix , [20](#page-19-0) is.subset , [21](#page-20-0) is.wholenumber , [23](#page-22-0) powerSet , [28](#page-27-0) quickSort , [30](#page-29-0) setmatch , [33](#page-32-0) subsetMatrix , [35](#page-34-0) subsetOrder , [36](#page-35-0) ∗ array conditionMatrix , [6](#page-5-0) indexBox , [18](#page-17-0) marginTable, 2<mark>5</mark> patternRepeat , [26](#page-25-0) subtable, [37](#page-36-0) ∗ color cubeHelix , [8](#page-7-0) ∗ distribution Dirichlet , [11](#page-10-0) rprobdist , [32](#page-31-0) ∗ iteration printPercentage , [29](#page-28-0) ∗ list fsapply , [15](#page-14-0) ∗ manip last , [24](#page-23-0) ∗ optimize armijo, [3](#page-2-0) quickSort , [30](#page-29-0) ∗ print printPercentage , [29](#page-28-0) %subof% *(*is.subset *)* , [21](#page-20-0)

and $\textsf{0},\textsf{2}$  $\textsf{0},\textsf{2}$  $\textsf{0},\textsf{2}$ armijo, <mark>[3](#page-2-0)</mark> arrayInd , *[19](#page-18-0)* coarseLine *(*armijo *)* , [3](#page-2-0) combinations , [5](#page-4-0) , *[11](#page-10-0)* , *[36](#page-35-0)* condition.table *(*conditionMatrix *)* , [6](#page-5-0) condition.table2 *(*conditionMatrix *)* , [6](#page-5-0) conditionMatrix , [6](#page-5-0) conditionTable , *[21](#page-20-0)* conditionTable *(*conditionMatrix *)* , [6](#page-5-0) conditionTable2 *(*conditionMatrix *)* , [6](#page-5-0) cubeHelix , [8](#page-7-0) ddirichlet *(*Dirichlet *)* , [11](#page-10-0) designMatrix , [10](#page-9-0) , *[14](#page-13-0)* , *[36](#page-35-0)* Dirichlet , [11](#page-10-0) expit , [12](#page-11-0) Extract , *[38](#page-37-0)* fastHadamard , [14](#page-13-0) fastMobius , [15](#page-14-0) fsapply, [15](#page-14-0) greaterThan , [17](#page-16-0) inclusionMax , [18](#page-17-0) , *[36](#page-35-0)* indexBox , [18](#page-17-0) int2set , [19](#page-18-0) intervention.table *(*interventionMatrix *)* , [20](#page-19-0) interventionMatrix , [20](#page-19-0) interventionTable , *[8](#page-7-0)* interventionTable *(*interventionMatrix *)* , [20](#page-19-0) invMobius *(*fastMobius *)* , [15](#page-14-0) is.subset , [21](#page-20-0) , *[36](#page-35-0)* is.wholenumber , [23](#page-22-0)

kronPower , [23](#page-22-0)

40 INDEX

```
last
, 24
logit
(expit
)
, 12
margin.table
,
8
, 25
marginMatrix
(marginTable
)
, 25
marginTable
,
8
, 21
, 25
match
, 35
or0
(and0
)
,
2
order
, 31
patternRepeat
, 26
patternRepeat0
(patternRepeat
)
, 26
powerSet
, 28
, 36
powerSetCond
(powerSet
)
, 28
powerSetMat
, 28
powerSetMat
(combinations
)
,
5
printCount
(printPercentage
)
, 29
printPercentage
, 29
prop.table
, 25
propTable
(marginTable
)
, 25
quickSort
, 30
rainbow
,
9
rank
, 30
rdirichlet
(Dirichlet
)
, 11
rep
, 27
rev
, 24
rowMaxs
(rowMins
)
, 31
rowMins
, 31
rprobdist
, 32
schur
, 33
set2int
(int2set
)
, 19
setdiff
, 35
setequal
, 35
2233
setsetdiff
(setmatch
)
, 33
setsetequal
(setmatch
)
, 33
subarray
(subtable
)
, 37
37
subsetmatch
(setmatch
)
, 33
subsetMatrix
, 11
, 14
, 35
subsetOrder
, 36
37
subtable<-
(subtable
)
, 37
supersetmatch
(setmatch
)
, 33
```
tail , *[24](#page-23-0)*